, tushu007.com

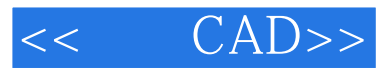

- $<<$   $CAD>>$
- 13 ISBN 9787562462996
- 10 ISBN 7562462992

出版时间:2011-8

页数:214

PDF

更多资源请访问:http://www.tushu007.com

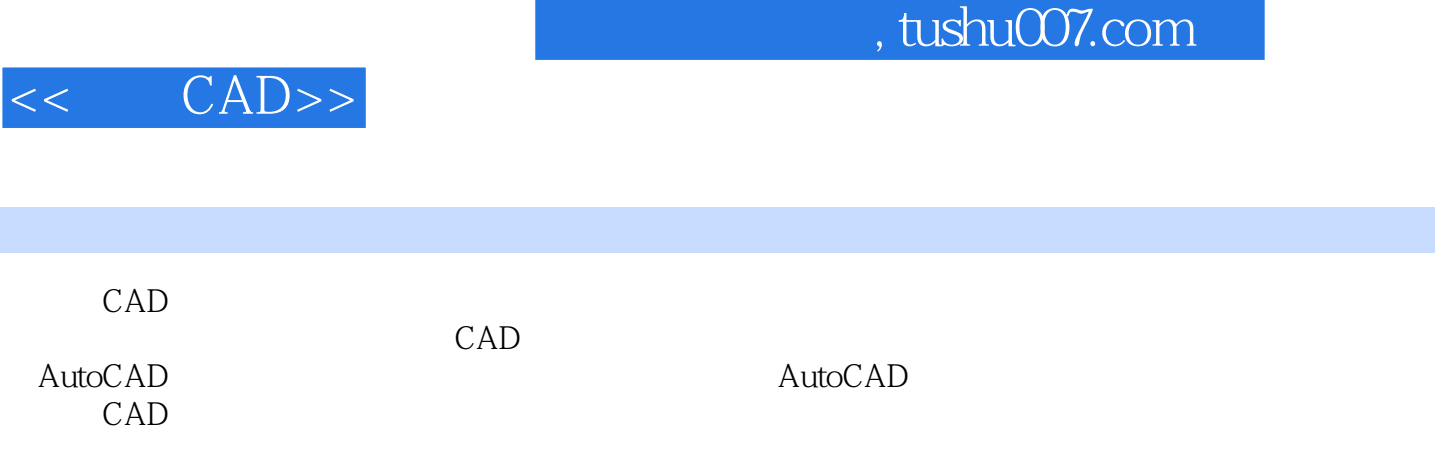

 $,$  tushu007.com

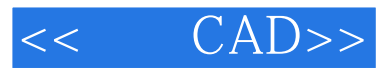

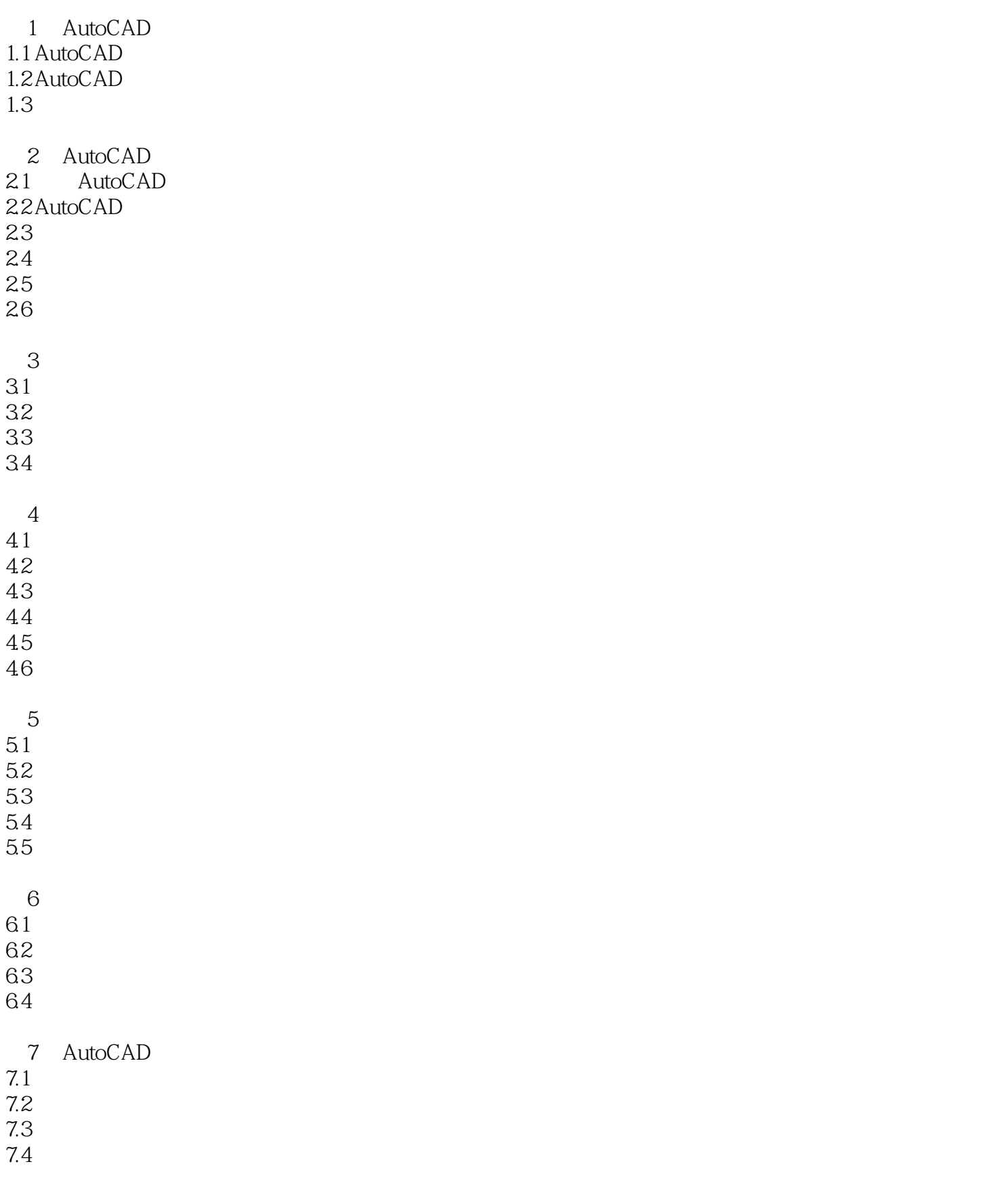

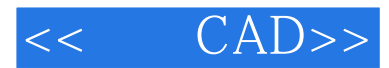

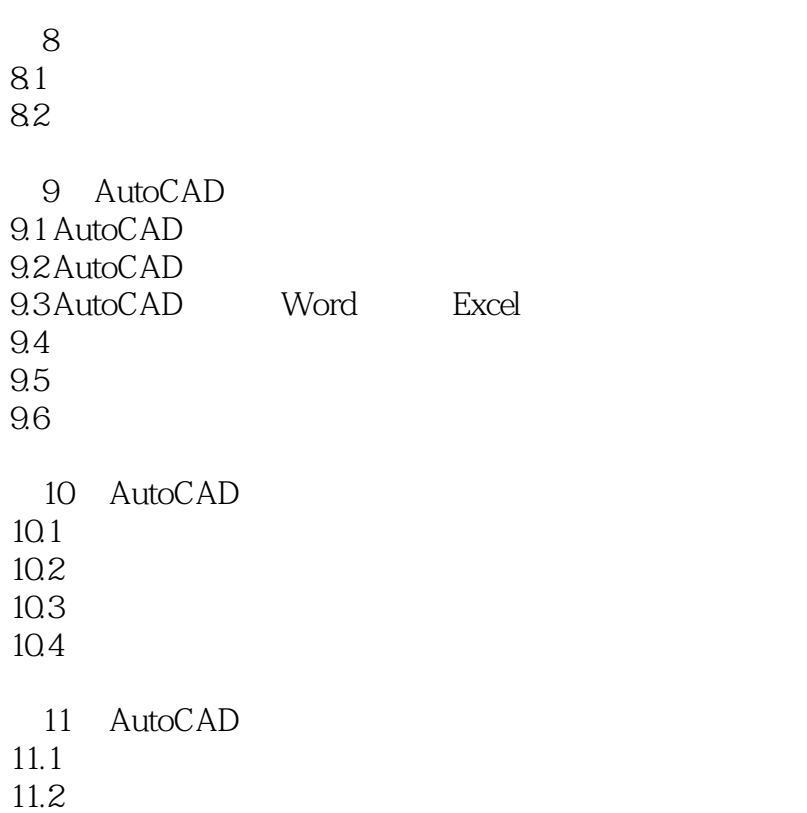

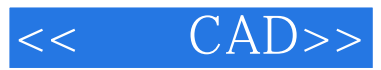

本站所提供下载的PDF图书仅提供预览和简介,请支持正版图书。

更多资源请访问:http://www.tushu007.com